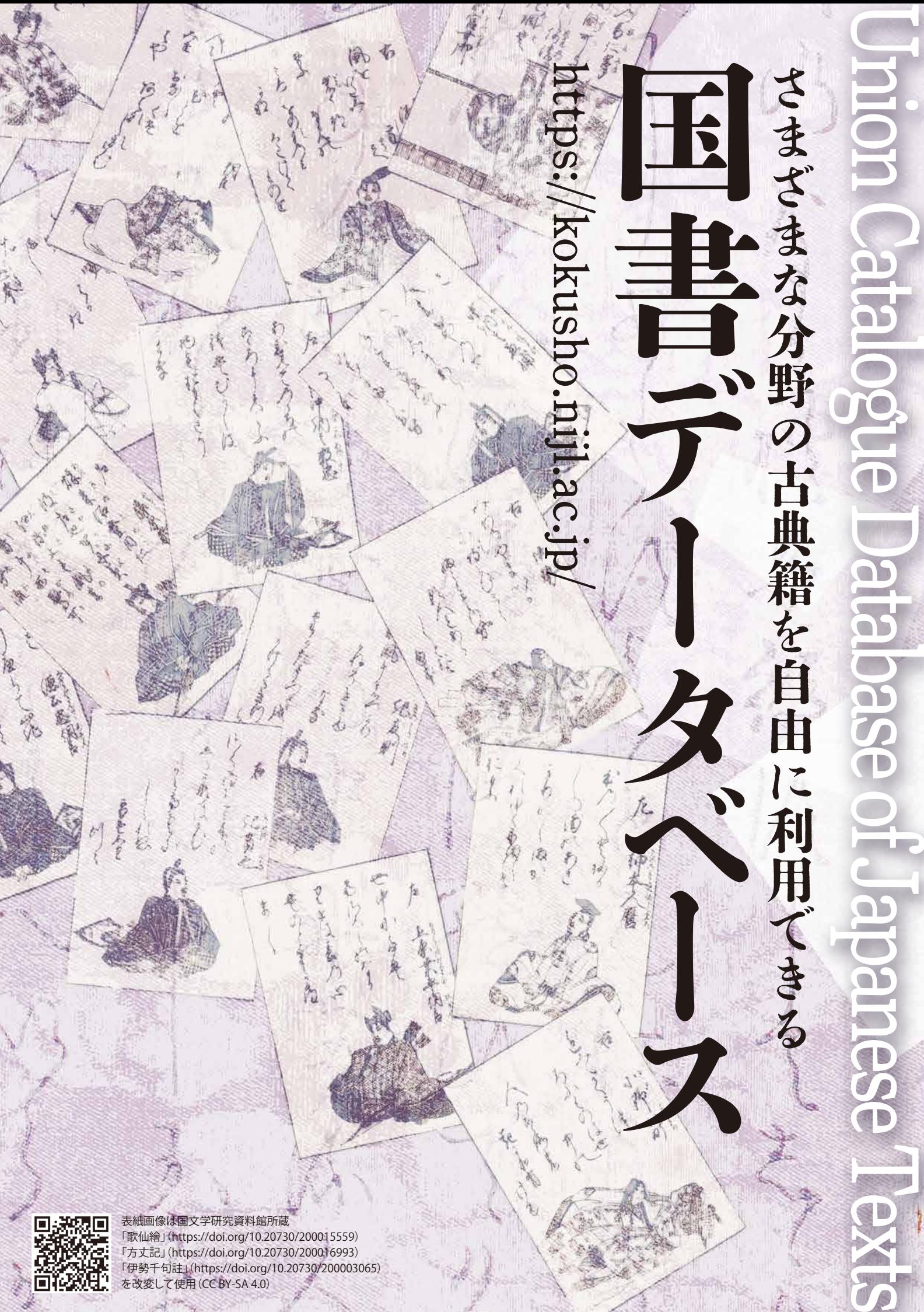

殺魔 ÖØ

「歌仙繪」(https://doi.org/10.20730/200015559) 「方丈記」(https://doi.org/10.20730/200016993) 「伊勢千句註」(https://doi.org/10.20730/200003065) を改変して使用(CC BY-SA 4.0)

江戸時代以前の書物、「古典籍」。

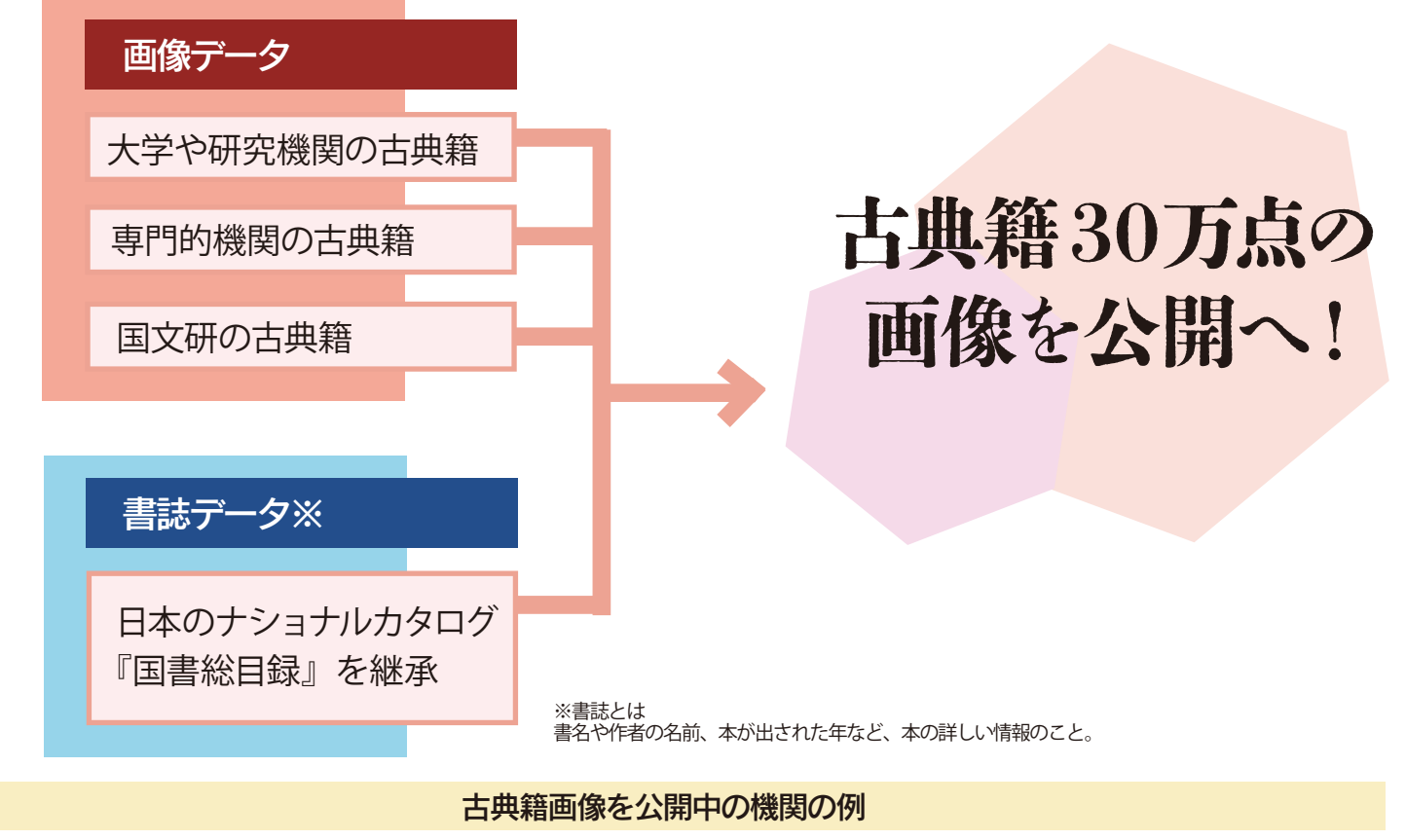

これまで、様々な地域に点在する日本の古典籍の知に触れるのは、 容易なことではありませんでした。 国書データベースを使うことによって、 いつでもどこでもだれでも高精細デジタル画像を利用できます。

日本文学や他分野の研究者、学生、産業界、教育現場、広く市民のみなさまに役立てていただけるコン テンツを公開しています。

タイトルやキーワードでの検索のほ か、画像に付けられたタグ、�本文テ キスト、おすすめキーワード、 ピッ クアップコンテンツなど、�多彩な検 索ができる!

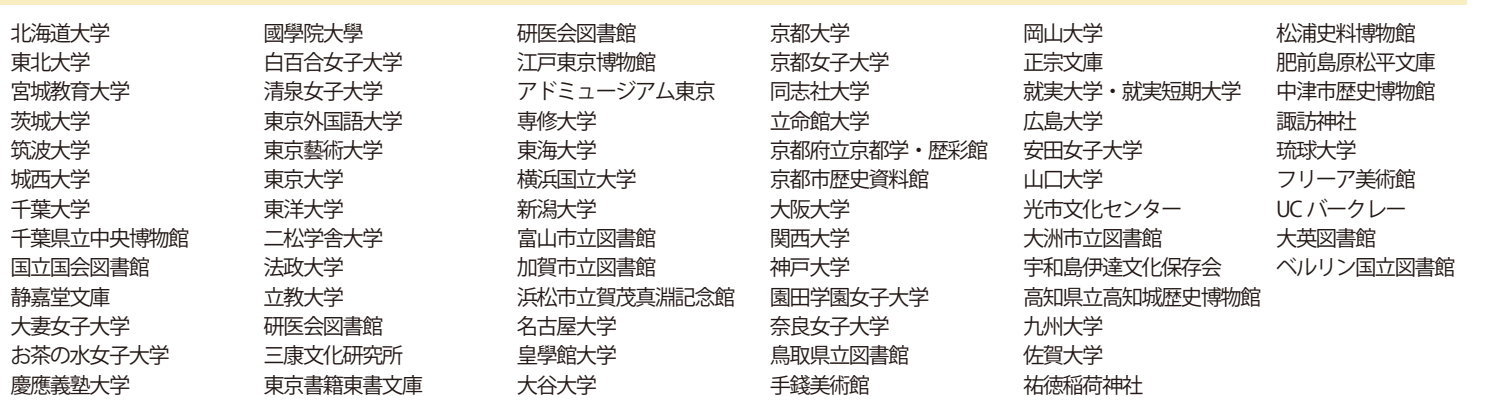

古典籍の画像は、デジタルアーカイブの規格、IIIF (International Image Interoperability Framework: トリプルアイエフ)に対応したビューアで表示。 異なるデジタルアーカイブ間での画像共有や再利 用が容易!

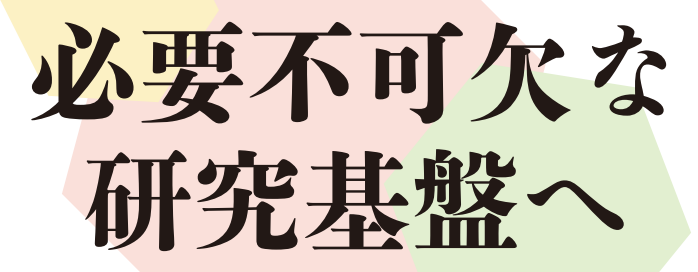

「国書データベース」は「日本古典籍総合目録データ ベース」「新日本古典籍総合データベース」を統合· 発展させた世界最大級の古典籍データベースで、 2023年3月に誕生しました。

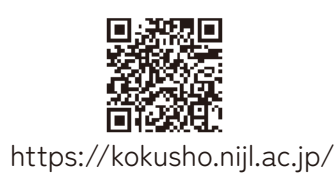

電子データに付与される国際的識別子、� DOI (デジタルオブジェクト識別子)の 採用により、永続的なアクセスを保証。 引用したいときに便利!

### Point2 **引用しやすい**

### Point3 **活用しやすい**

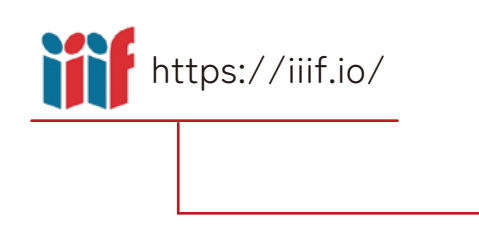

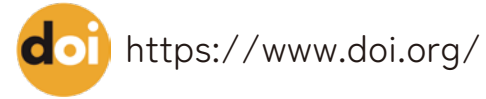

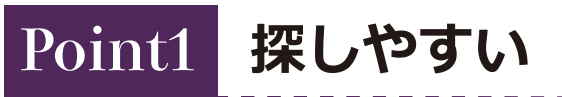

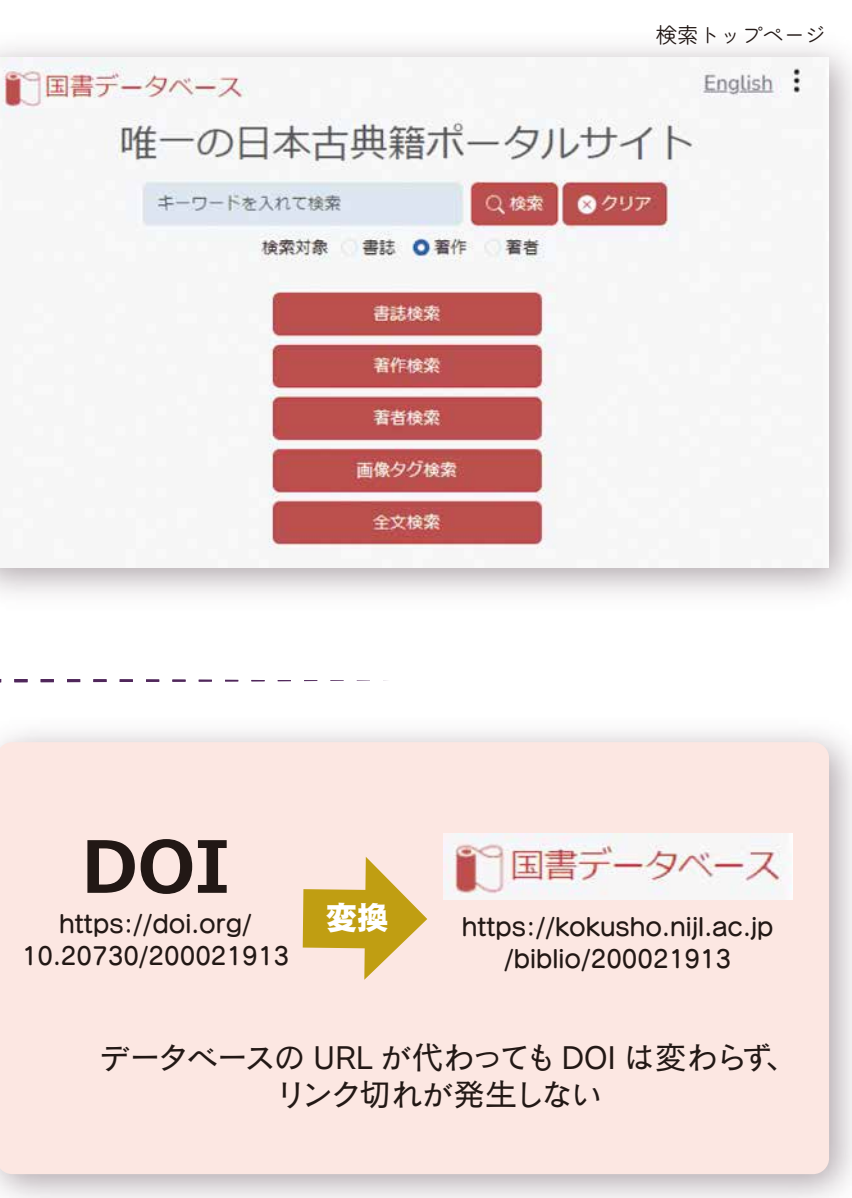

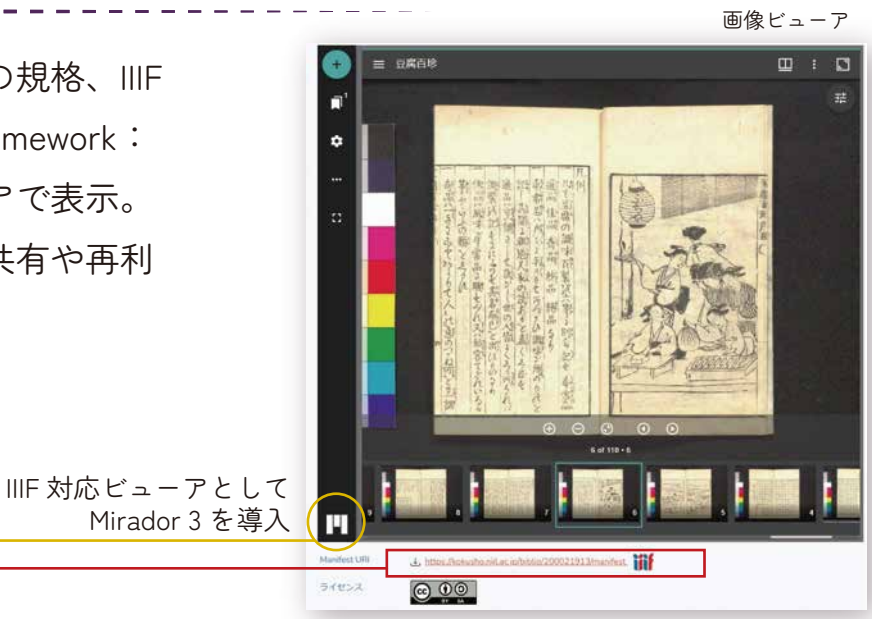

https://doi.org/10.20730/200021913

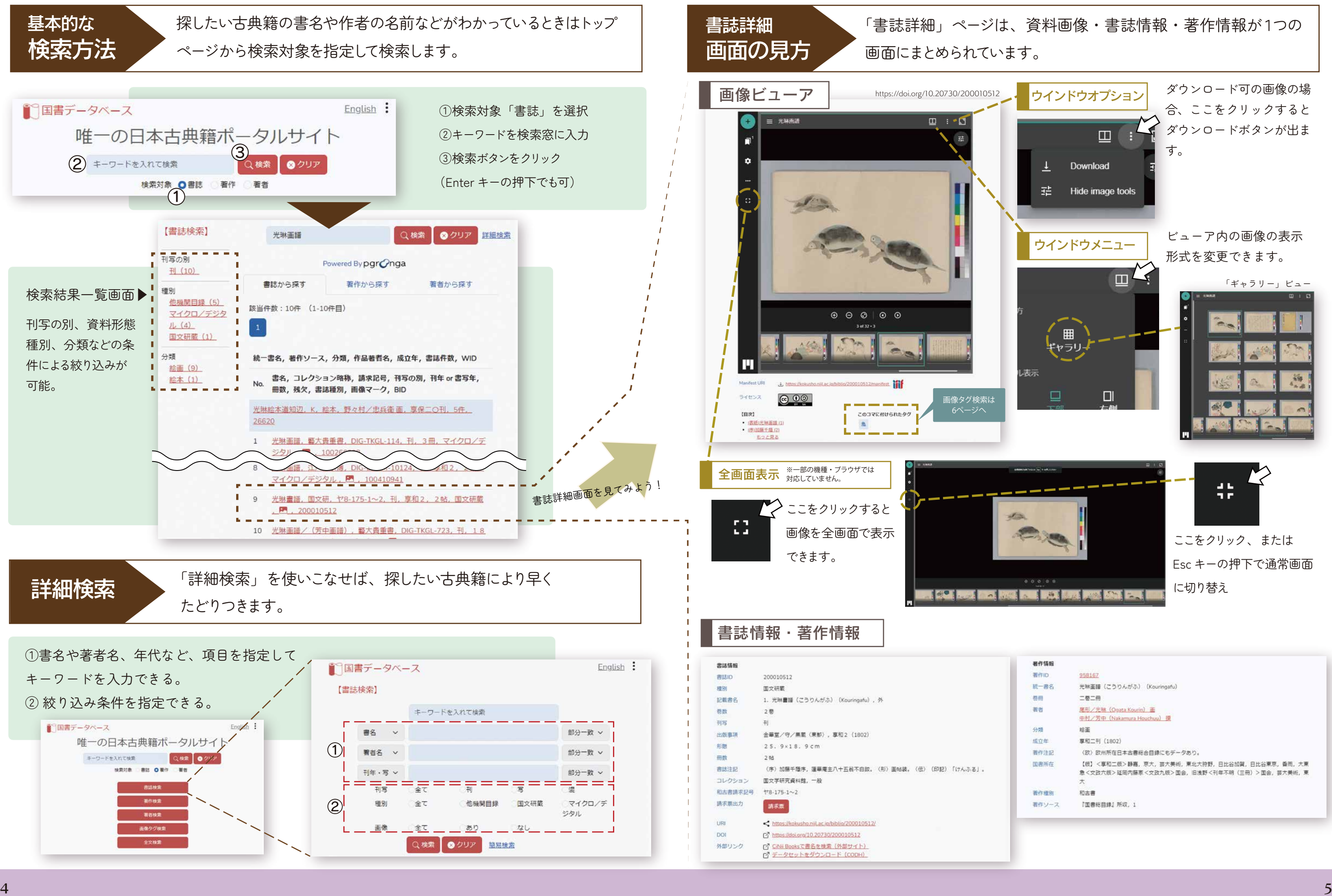

## クイックガイド https://kokusho.nijl.ac.jp/

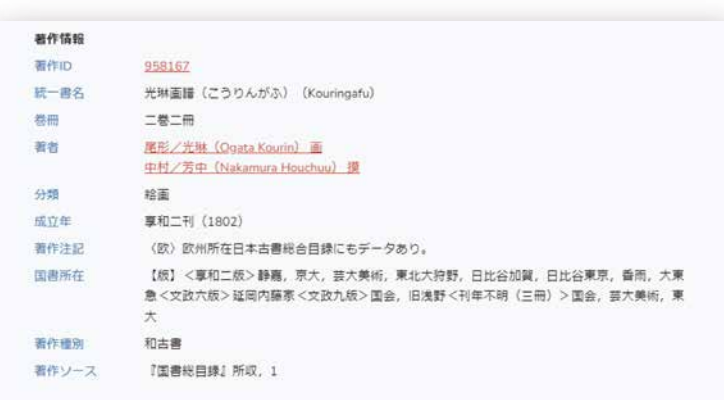

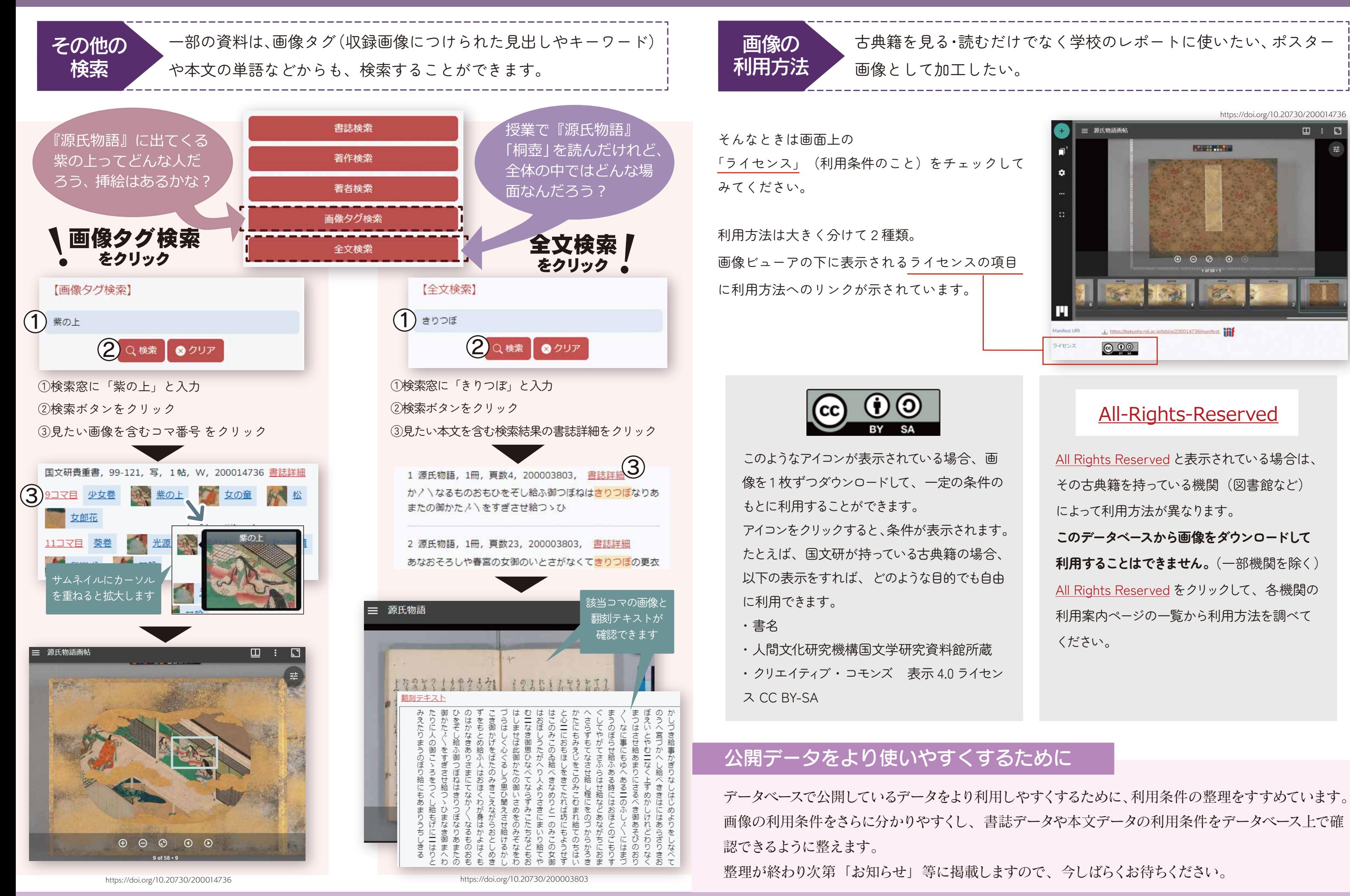

クイックガイド https://kokusho.nijl.ac.jp/

https://doi.org/10.20730/200014736

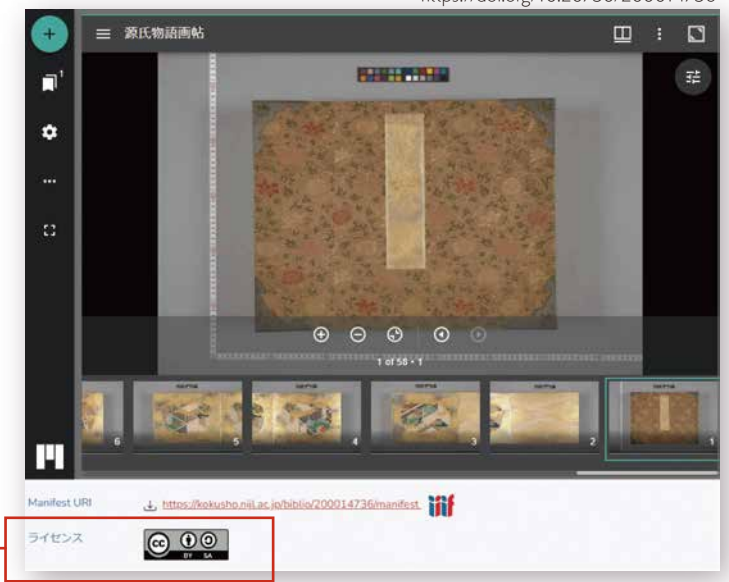

# 古典籍を見る・読むだけでなく学校のレポートに使いたい、ポスター

All Rights Reservedと表示されている場合は、 その古典籍を持っている機関(図書館など) によって利用方法が異なります。 **このデータベースから画像をダウンロードして 利用することはできません。**(一部機関を除く)

All Rights Reserved をクリックして、各機関の 利用案内ページの一覧から利用方法を調べて ください。

画像の利用条件をさらに分かりやすくし、書誌データや本文データの利用条件をデータベース上で確

## All-Rights-Reserved

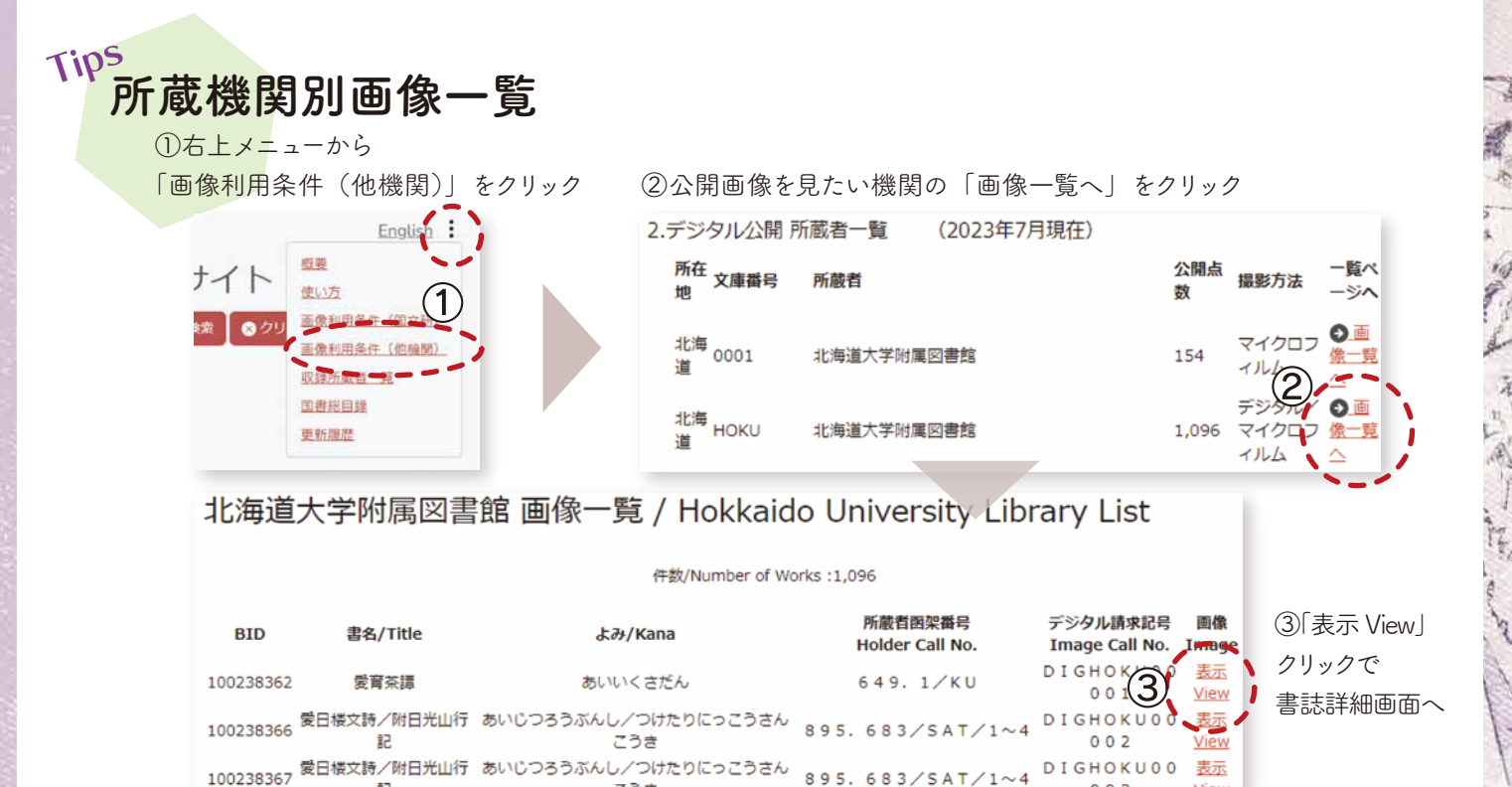

# pick up!<br>注目コンテンツ 絵本野山草(えほんのやまぐさ・宝暦5年/ 1755 年)

こうき

狩野派の町絵師の橘保国が描いた宝暦五年 (1755) 刊行の植物絵本。序文によれば山野 を逍遥して観察し、『本草綱目』『三才図絵』 等を参照して研究し、百数十の植物を精緻な 絵とともに記述する。画像は「夕顔」。

記

https://doi.org/10.20730/200017176

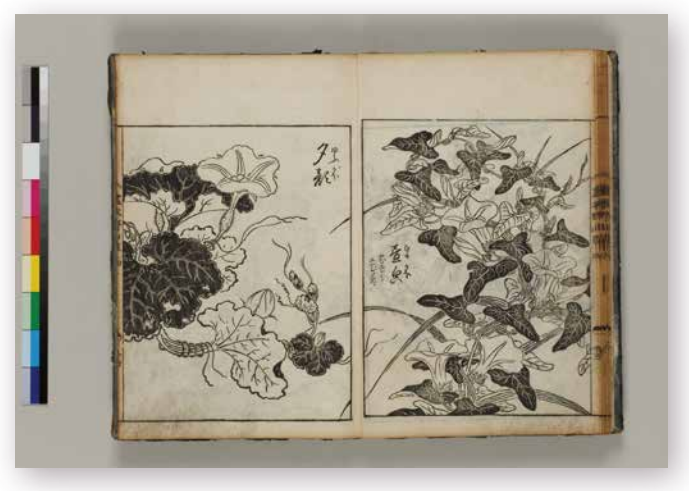

**DIGHOKU00** 

 $003$ 

表示

View

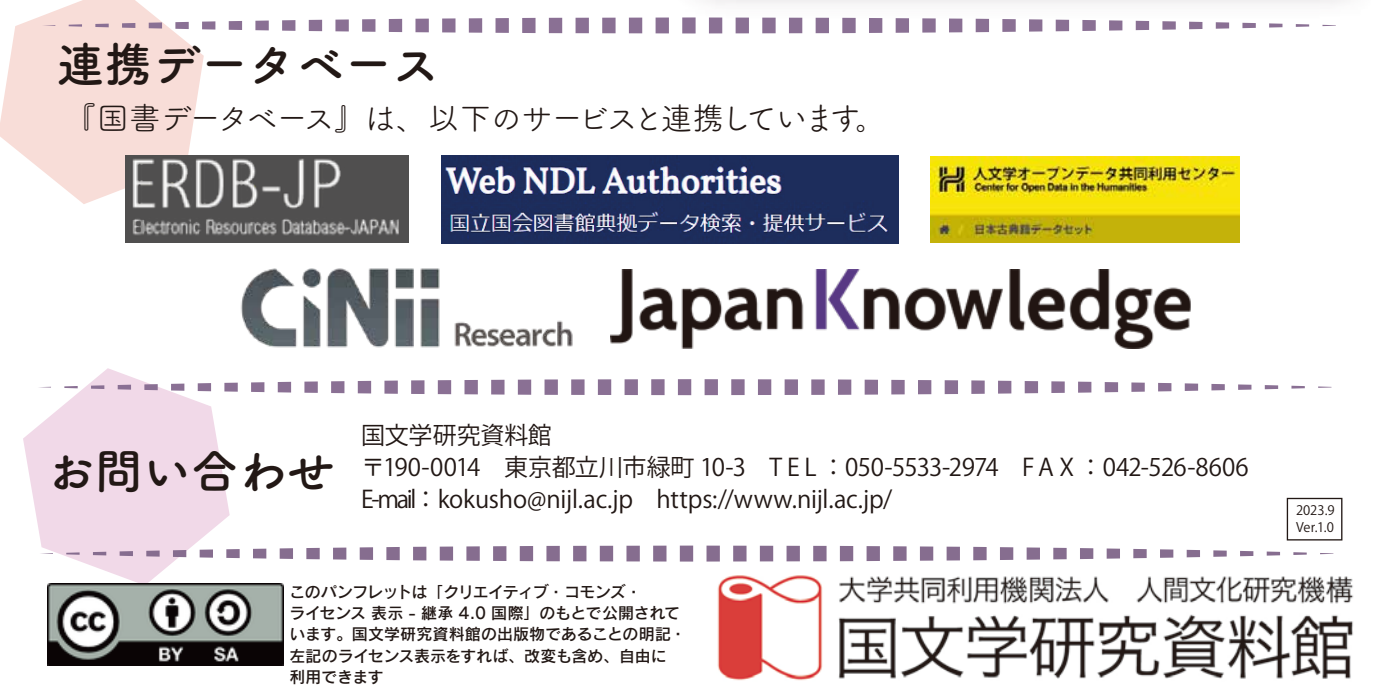